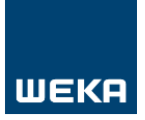

# **Power BI: Daten interaktiv präsentieren**

#### **08.30 – 09.00 Uhr**

Empfang mit Kaffee und Gipfeli

## **Vormittag**

#### **Überblick über die verschiedenen Power-Tools**

• Was macht Power Query, Power Pivot, Power BI, Power View, Power Maps, Inquire

#### **Kaffee- und Kommunikationspause**

#### **Power BI Desktop**

- Daten importieren aus Textdateien, CSV, Excel, Access, SQL-Server, Web
- alle Dateien aus einem Verzeichnis auslesen
- Daten aus dem Web einbinden: Google Analytics, Wikipedia
- Daten selektieren und filtern
- Daten kombinieren und anreichern
- Verdichten und präsentieren: als Tabelle, Diagramm, Pivot
- Interaktion zwischen Diagrammen und anderen Objekten

## **12.00 – 13.00 Uhr**

Gemeinsames Mittagessen

## **Nachmittag**

#### **Power BI im Web**

• Daten per Cloud-Service präsentieren

## **Kaffee- und Kommunikationspause**

#### **Praxisbeispiel**

• Ein interaktives Managementcockpit aufbauen und teilen

**Grenzen und mögliche Risiken von Power BI**

## **16.30 Uhr**

Seminarschluss

Programmänderungen aus dringendem Anlass behält sich der Veranstalter vor.